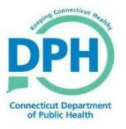

Please use the checklist below to ensure you have provided all the information needed for a timely referral to Disease Intervention Specialists (DIS) for Partner Services:

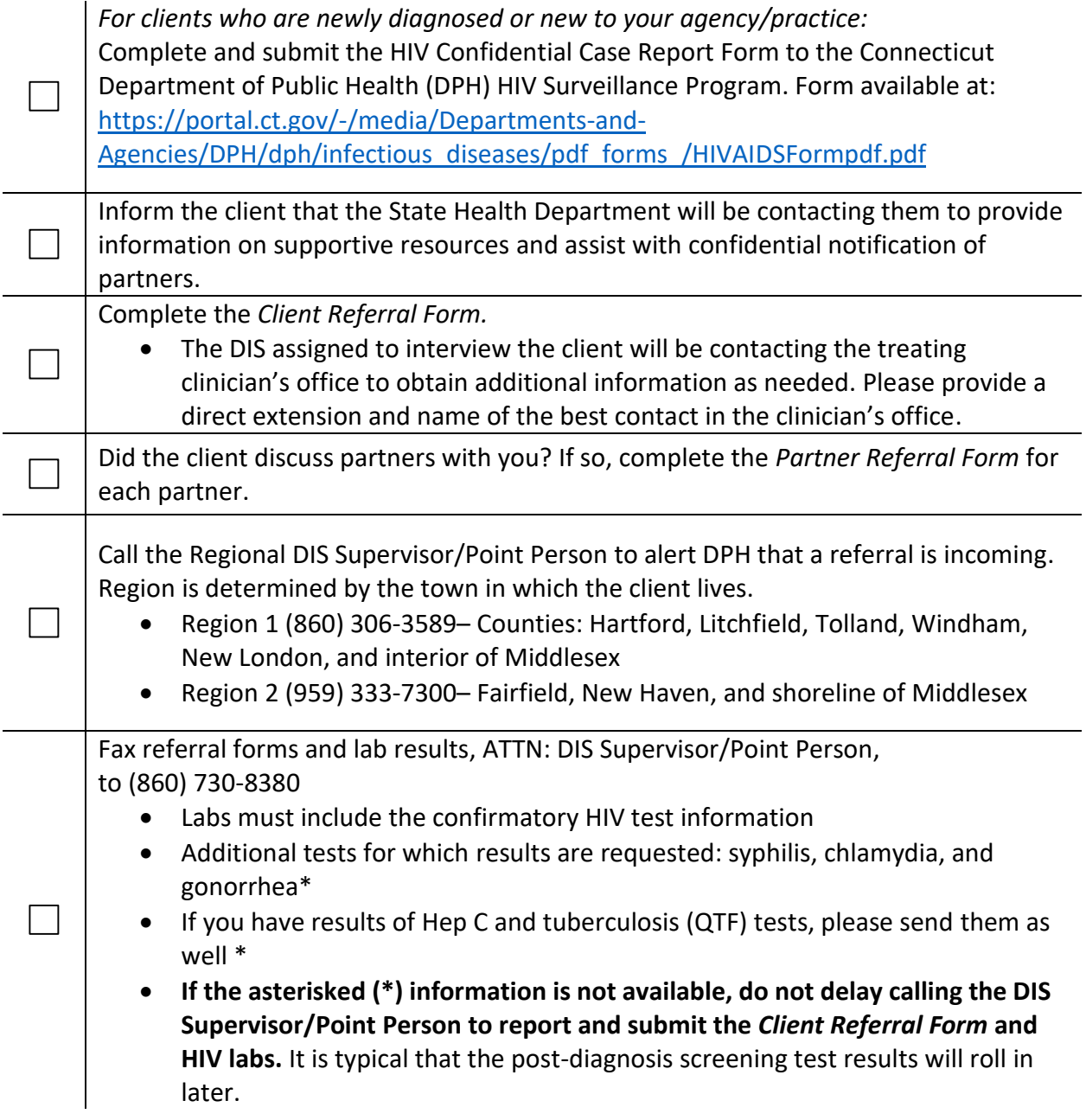